# สรุปแนวทางการดำเนินการออกรหัส G www.gcode.moe.go.th

ึกลุ่มสารสนเทศ สำนักนโยบายและแผนการศึกษาขั้นพื้นฐาน

#### **ระบบจะยกเลิกสถานะเดิมทั้งหมดในวันที่23 พ.ค. 61 ดังนี้**

- $\cdot$  User หน่วยงานต้นสังกัด (เขตพื้นที่) สถานะจะถูก Reset เป็นไม่รับรอง ให้ ดําเนินการแจงชื่อ – นามสกุลตามแบบฟอรม ([www.bopp-obec.info](http://www.bopp-obec.info/))
- $\cdot$  User ระดับสถานศึกษา (โรงเรียน) สถานะจะถูก Reset ให้ เขตพื้นที่เข้าตรวจสอบ และรับรองสถานะก่อนจึงจะใช้งานได้ (โดย User ของเขตจะต้องถูกรับรองในข้อแรก กอน)
- $\clubsuit$  เด็ก G ที่เคยออกรหัส (ประมาณ 300 คน) สถานะจะถูก Reset ให้เขตพื้นที่ ดําเนินการตรวจสอบเอกสารและรับรองกอนจึงจะสามารถนํารหัส G นั้นมาใชใน DMC ได

## **ขั้นตอนการลงทะเบียนใชงานระบบระดับเขตพื้นที่**

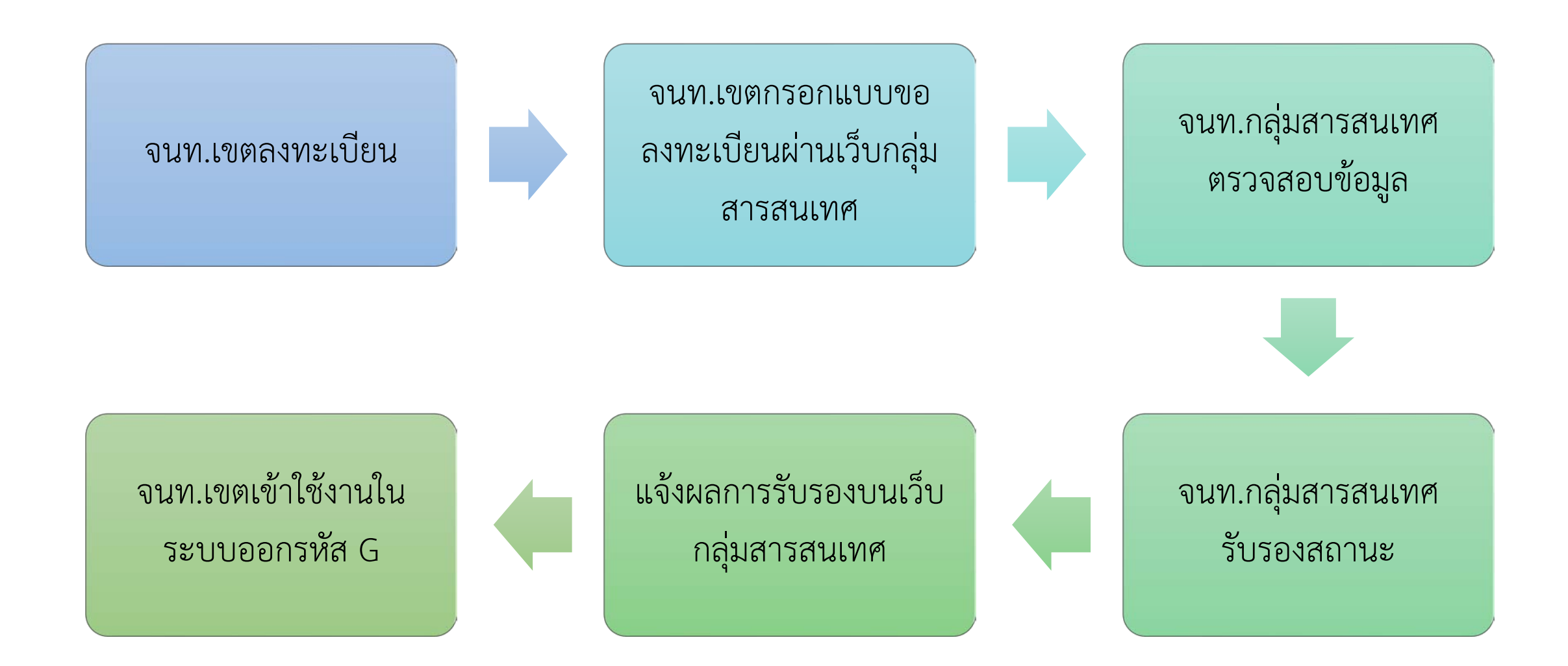

#### ขั้นตอนการลงทะเบียนใช้งานระบบระดับโรงเรียน

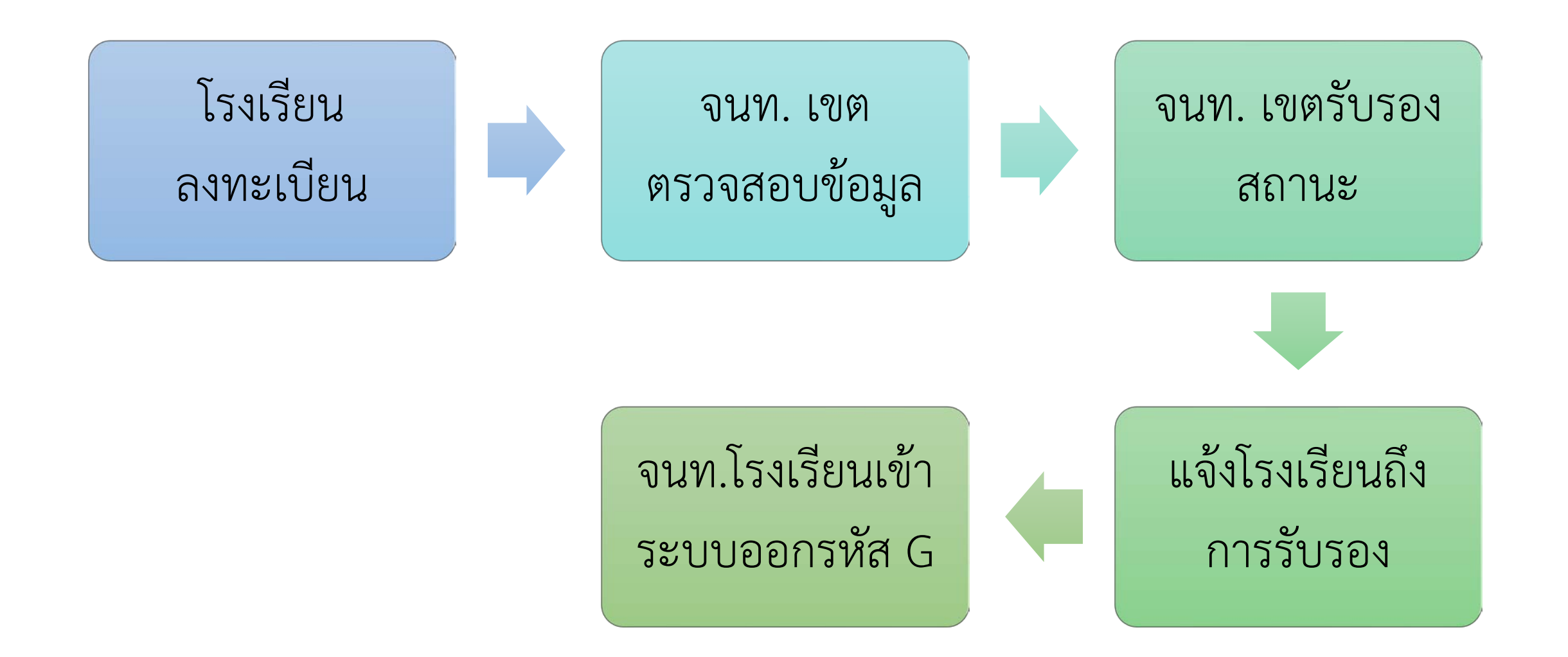

## **ขั้นตอนการออกรหัส G**

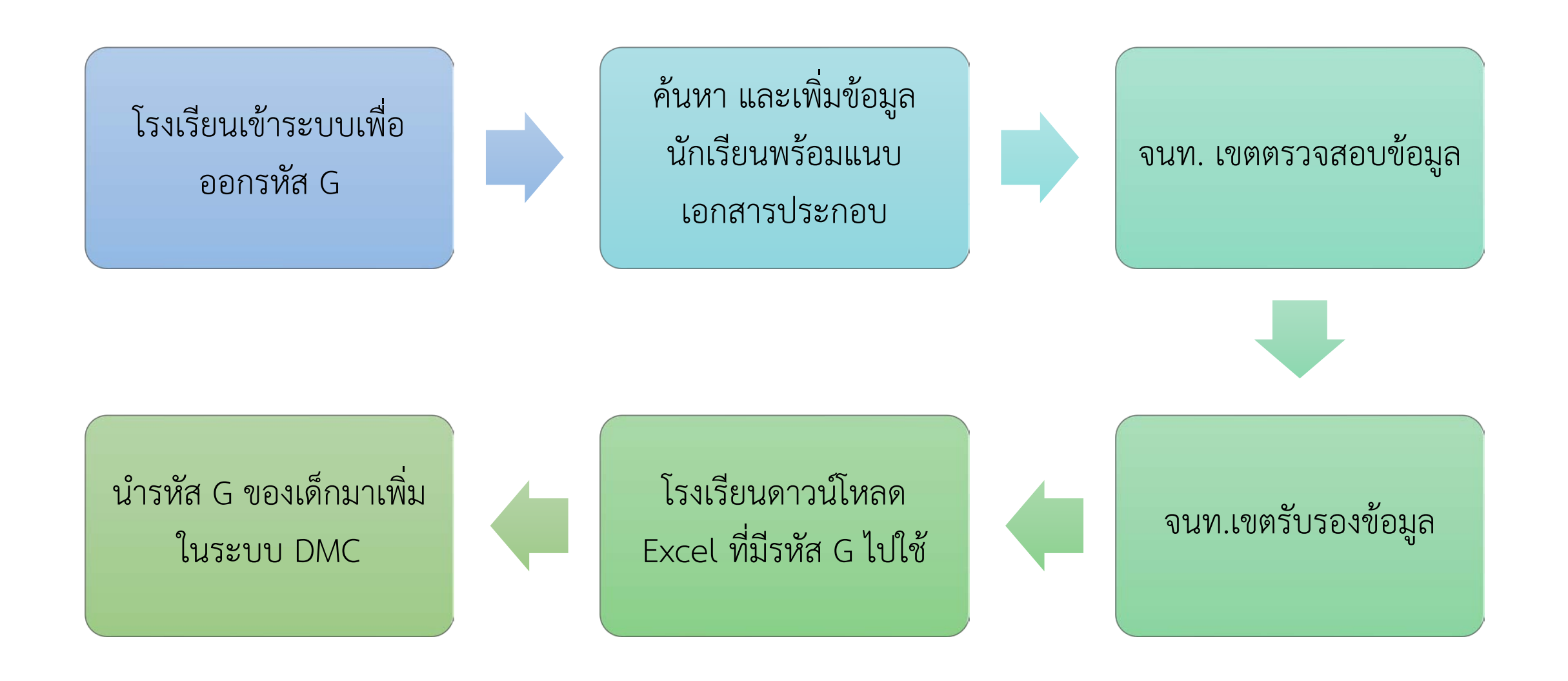

![](_page_5_Picture_0.jpeg)

 ระบบการลงทะเบียนกําลังจะปรับใหมีระดับเขตพื้นที่การศึกษาใหเลือกกอน ลงทะเบียน

 ขณะนี้ทาง ศูนยเทคโนโลยีสารสนเทศ สํานักปลัดกระทรวง กําลังดําเนินการแกไขให ระบบทำงานได้รวดเร็วขึ้น

 [จนท. เขตพื้นที่ ที่ลงทะเบียนไปแลวใหแจงการรับรองใหมไดที่](http://www.bopp-obec.info/) www.boppobec.info หรือที่ <https://goo.gl/forms/QDLtIB5y7MJdCNTS2>